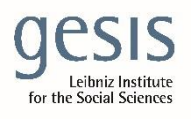

 Virtual Inhouse Training – Eurofound Working with EU-LFS and EU-SILC April 11-12, 2024

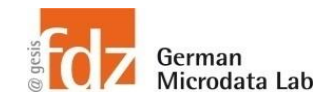

# Day 2 - EU-SILC Part II Practical Training Session: Cross-sectional data structure & analyses

## **Exercise 5 – How to handle selected respondents**

**Tabulate general health across countries (PH010), and percentage of people suffering from any chronic illnesses across countries (PH020). To ensure comparability, select only persons who respond to household questionnaire (HB070).**

### **Data sets needed**

- merged data from first exercise
- I named it: merged\_cross\_2021.dta

## **Variables needed**

- RB080
- RX010
- PH010
- HB070
- HB070\_F

#### **Solution steps**

• Check user guide and flag vars for PH010 and PH020